#### Postfix (and prefix) notation

- Also called "reverse Polish" reversed form of notation devised by mathematician named Jan Łukasiewicz (so really lü-kä-sha-vech notation)
- Infix notation is: operand operator operand
  - Requires parentheses sometimes: 5 \* (2 + 19)
- Postfix form is: operand operand operator
   So 4 22 +
  - No parentheses required: 5 2 19 + \*
- Prefix is operator operand operand: + 4 22

## Evaluating postfix expressions

• Algorithm (start with an empty stack):

```
while expression has tokens {
   if next token is operand /* e.g., number */
        push it on the stack;
   else /* next token should be an operator */
        pop two operands from stack;
        perform operation;
        push result of operation on stack;
}
pop the result; /* should be only thing left on stack */
```

#### Postfix evaluation example

```
• Expression: 5 4 + 8 *
```

- Step 1: push 5
- Step 2: push 4
- Step 3: pop 4, pop 5, add, push 9
- Step 4: push 8
- Step 5: pop 8, pop 9, multiply, push 72
- Step 6: pop 72 the result
- A bad postfix expression is indicated by:
  - Less than two operands to pop when operator occurs
  - More than one value on stack at end

#### Evaluating infix expressions

• Simplest type: fully parenthesized

```
- e.g., ( ( ( 6 + 9 ) / 3 ) * ( 6 - 4 ) )
```

• Still need 2 stacks: 1 numbers, 1 operators

```
while tokens available {
   if (number) push on number stack;
   if (operator) push on operator stack;
   if ('(') do nothing;
   else { /* must be ')' */
      pop two numbers, and one operator;
      calculate; push result on number stack;
   }
} /* should be one number left on stack at end: the result */
```

# Converting infix to postfix

```
• Operator precedence matters
```

```
- e.g., 3+(10-2)*5 \rightarrow 3 \ 10 \ 2 \ - 5 \ * +
```

- Algorithm uses one stack; prints results (alternatively, could append results to a string)
  - For each token in the expression:

```
if ( number ) print it;
if ( '(' ) push on stack;
if ( ')' )
   pop and print all operators until '(';
   discard '(';

if ( operator ) /* more complicated - next slide */
```

## Infix to postfix (cont.)

- This algorithm does not account for all bad expressions e.g., does not check for too many operators left at end
- But can verify that parentheses are balanced

#### Queues

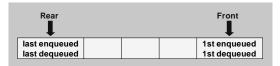

- FIFO data structure First In, First Out
- Typical operations: enqueue (an item at rear of queue), dequeue (item at front of queue), peek (at front item), empty, full, size, clear
  - i.e., very similar to a stack limited access to items

#### Some queue applications

- Many operating system applications
  - Time-sharing systems rely on process queues
    - Often separate queues for high priority jobs that take little time, and low priority jobs that require more time (see last part of section 7.8 in text)
  - Printer queues and spoolers
    - Printer has its own queue with bounded capacity
    - Spoolers queue up print jobs on disk, waiting for print queue
  - Buffers coordinate processes with varying speeds
- Simulation experiments
  - Models of queues at traffic signals, in banks, etc., used to "see what happens" under various conditions

#### A palindrome checker

- Palindrome same forward and backward
  - e.g., Abba, and "Able was I ere I saw Elba."
- Lots of ways to solve, including recursive
- Can use a queue and a stack together
  - Fill a queue and a stack with copies of letters
  - Then empty both together, verifying equality
- Reminder we're using an abstraction
  - We still don't know how queues are implemented!!!
     To use them, it does not matter!

#### Implementing queues

- Easy to do with a list:
  - Mostly same as stack implementation
  - Enqueue: insertLast(item, list);
  - Then to dequeue and peek: refer to first item
- Array implementation is trickier:
  - Must keep track of front and rear indices
  - Increment front/rear using modulus arithmetic
    - Indices cycle past last index to first again idea is to reuse the beginning of the array after dequeues
  - More efficient but can become full
    - Usually okay, but some queues should be unbounded

## Linked lists revisited: variations

- Some are meant to speed up operations
  - e.g., O(n) complexity to access last item
    - Way to make it O(1): maintain pointer to last easy and worth it!
    - Another way: circular, double-linked list not so easy
- Some are meant to increase usefulness
  - e.g., circular list to solve Josephus problem
- e.g., generalized lists (lists of *lists* upcoming topic)
- Trade-offs: use more space, harder to program

## Implementing "better" lists

- Using double-linked lists both harder and easier
  - Must keep track of twice as many pointers
  - Additional work required for most special cases
  - But easy insert before, traverse backwards, access last
- Can use sentinel nodes that are hidden from user
  - e.g., first and last sentinals list is never really empty
  - Eliminates lots of special cases just have to "lie" to user
- e.g.,  $n^{th}$  position sentinels to speed access to  $i^{th}$  item
- Usually trading off: speed ↔ space ↔ effort

#### Generalized lists

- When list items may be sublists
  - May also contain just single items called "atoms"
- Usually implement with union in node structure
  - e.g., instead of just info field, have info or sublist:
     union SubNodeTag{
     InfoPointer info;
     NodePointer sublist;
     } SubNode;
- Also need field to identify a node as atom or sublist
- Lots of applications see text section 8.4

#### Is <string.h> an ADT?

- Combined with (char \*) data it is!
- Easy to formalize say String.h:

  typedef char \*String; /\* the data type \*/
  int strlen(String); /\* length of string \*/
  int strcmp(String, String); /\* compare 2 strings \*/
  String strcpy(String, String); /\* copy 2nd to 1st \*/
  /\* and so on \*/
- Note what doesn't matter:
  - How strings are represented internally
  - How these functions are implemented

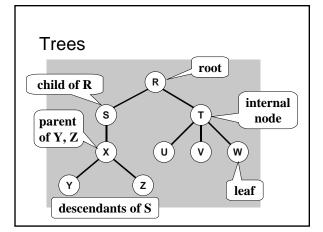

#### Binary trees

- Each node can have 0, 1, or 2 children only
- i.e., a binary tree node is a subtree that is either empty, or has left and right subtrees
  - Notice this is a recursive definition
  - Concept: a leaf's "children" are two empty subtrees
- Half (+1) of all nodes in full binary tree are leaves
  - All nodes except leaves have 2 non-empty subtrees
  - Exactly 2<sup>k</sup> nodes at each depth k, ∀k < (leaf level)
- A complete binary tree satisfies two conditions
  - Is full except for leaf level
  - All leaves are stored as far to the *left* as possible

# Representing trees by links

- Much more flexible than array representation
  - Because most trees are not as "regular" as heaps (later)
     Array representation usually wastes space, and does not accommodate changes well
- Binary tree node has two links, one for each child typedef struct treenode {

DataType info; /\* some defined data type \*/
struct treenode \*left; /\* one child \*/
struct treenode \*right; /\* other child \*/
TreeNode, \*TreeNodePointer; /\* types \*/

• Not a binary tree? – keep *list* of children instead

## Traversing binary trees

• Example: an expression tree (a type of "parse tree" built by advanced recursion techniques discussed in chapter 14) representing this infix expression: 4 + 7 \* 11

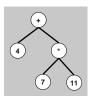

- Infix is in-order traversal
  - Left subtree → node → right subtree
- But can traverse in other orders
  - Pre-order: node → left → right,
     gives prefix notation: + 4 \* 7 11
  - Post-order: left → right → node,
     gives postfix notation: 4 7 11 \*